# **STAT 516 sp 2024 exam 02**

**75 minutes, no calculators or notes allowed**

#### **1. Multiple linear regression**

Consider fitting on a data set the multiple linear regression model  $Y_i = \beta_0 + \beta_1 x_{i1} + \cdots$  $\beta_p x_{ip} + \varepsilon_i$ , for  $i = 1, ..., n$ , where the  $\varepsilon_i$  are independent Normal $(0, \sigma^2)$  error terms and the  $x_{ij}$ are predictor values.

Suppose the data set has  $p = 15$  predictors, but you do not believe all of them are important, so you decide to search for a good model which does not use all 15 predictors.

- (a) Suppose you wish to compare all possible models that one can build from the 15 predic
	- tors. How many models will you need to fit?<br>
	The total number of models is 2, which is an enormous number.<br>  $\frac{1}{2}$   $\frac{1}{2}$  which is an enormous number. Each predictor is "in" or "out", and there are  $2 \times 2 \times 2 \cdots \times 2$  seguences of "in" and "out".
- (b) Instead of considering all possible models, you decide to start with the model which uses all the predictors and then to remove one predictor at a time according to some criterion. What is the name for such an approach to model selection?

This is called backwards stepwise selection

(c) Give the name of a criterion for comparing models and explain how to use it.

Akaike's Information Criterion (AIC) is a criterion for comparing models. If you compute it an two models, the model with a smaller AIC is "better".

(d) Explain *why* one would wish to discard some of the 15 predictors. Why not just leave all of 15 of them in the model?

1 The more predictors in the model the lower the statistical power to reject Ho β <sup>O</sup> for each jul <sup>P</sup> The reduction in power is greater if the predictors are highly correlated with each other Therefore it is better not to include extra predictors in <sup>a</sup> model Models with fewer predictors are also easier to interpret

### **2. One-way ANOVA**

A study recorded the tensile strengths of sheet metal specimens sampled from four suppliers. A manufacturer wishes to know whether the mean tensile strength difers across these suppliers.

To answer the manufacturer's question, you ft the model

$$
Y_{ij} = \mu + \tau_i + \varepsilon_{ij}, \quad i = 1, ..., a, \quad j = 1, ..., n,
$$

where the  $\varepsilon_{ij}$  are independent  $\mathrm{Normal}(0, \sigma^2)$  random variables.

Here is some R output:

```
tensile <- data.frame( y = c(19,80,47,90,21,71,26,49,19,63,25,83,29,56,35,78),
                       supp = as.factor(c(1,2,3,4,1,2,3,4,1,2,3,4,1,2,3,4)))
boxplot(y - supp, data = tensile)
```
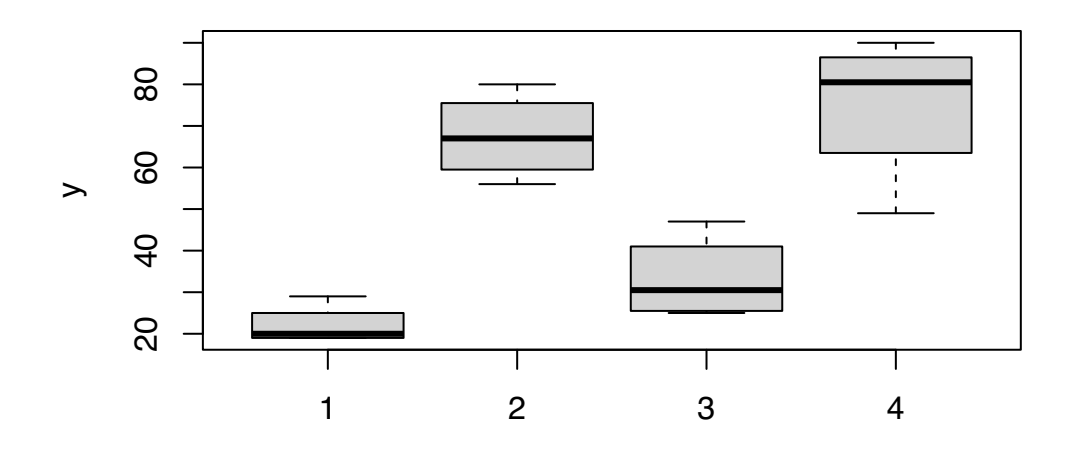

supp

 $lm_out \leftarrow lm(y - supp, data = tensile)$ lm\_out

Call:

 $lm(formula = y ~ wapp, data = tensile)$ 

Coefficients:

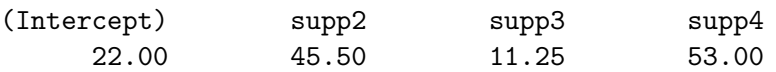

```
# summary(lm_out)
# anova(lm_out)
plot(lm_out, which = 1)
```
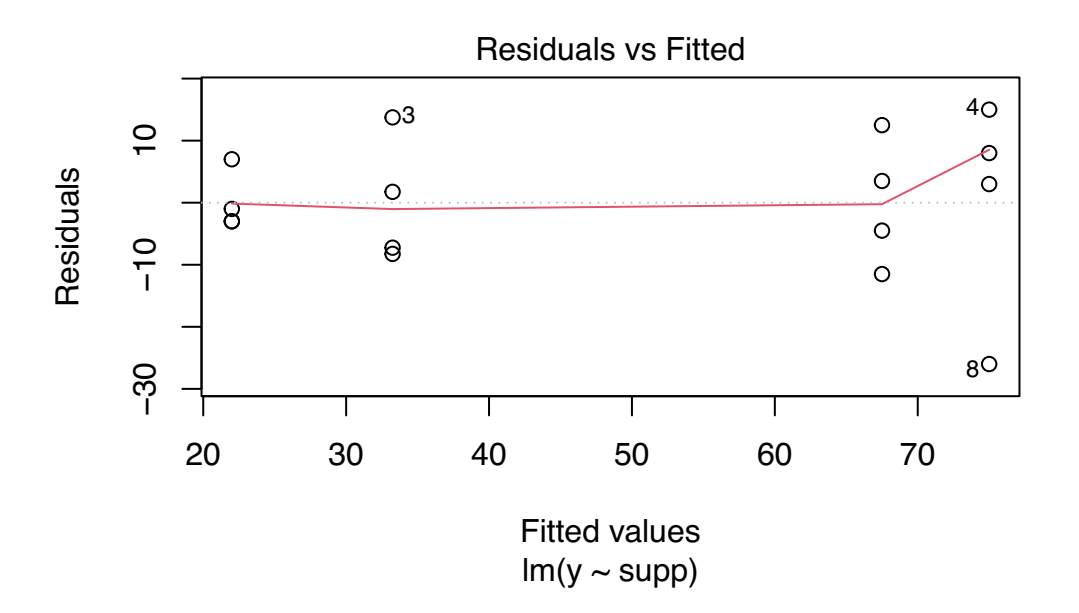

```
plot(lm_out, which = 2)
```
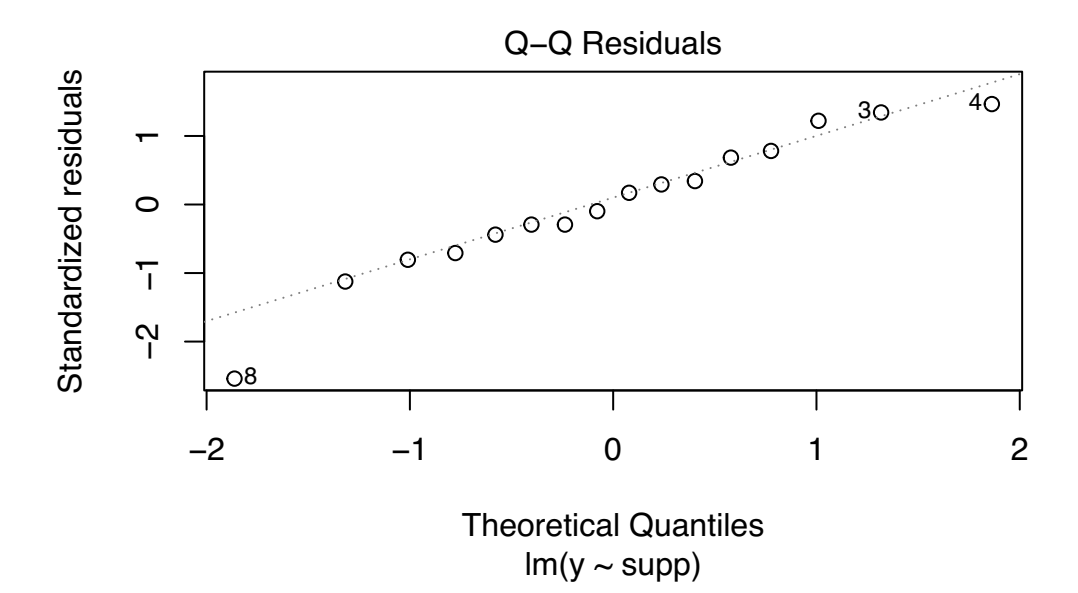

(a) Give  $a$  and  $n$  for these data.

 $a = 4$ n 4 (b) Give each of the treatment group means  $Y_i$  for  $i = 1, 2, 3, 4$  using the estimated model coefficients (you do not need a calculator to do this).

 $Y_{1} = 22.00$  $\sqrt{2}$  = 22.00 + 45.50 = 64.50  $\overline{Y}_{3.}$  = 22.00 + 11.25 = 33.25  $\overline{Y}_y = 22.00 + 53.00 = 75.00$ 

(c) Each value listed below appears in the ANOVA table for these data.

15 7978.2 19.044 139.65 12 1675.7 7.401 × 10<sup>-5</sup> 2659.40 3 (9653.9 Lengest, <sup>80</sup><br>) SS<sub>TOT</sub>

Put each value in the right place (you do not need a calculator to do this):

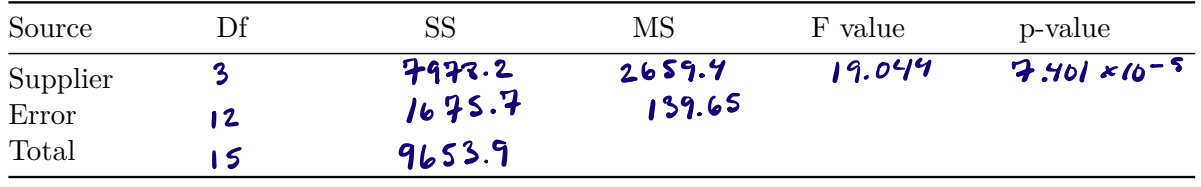

(d) State whether you think the model assumptions are satisfed by these data. Write a couple of sentences. If you do not think the assumptions are satisfed, give some advice about what to do.

(e) Write down the null hypotheses for which the F value in the ANOVA table serves as a model again There is some indication in the residuals is fitted valves plot that the variance is not constant across the treatment groups One could try log transforming the response values and fitting the

test statistic. ALSO state whether you reject the null hypothesis with these data.

This is the null hypothesis  
\n
$$
W_0
$$
:  $y_1 = y_2 = y_3 = y_4$ ,  
\n $W_{00}$ :  $y_1, y_2, y_3, mL, y_4$  or the 4rathant group means.  
\n $W_{00}$   
\n $W_{01}$   
\n $W_{12}$ ,  $y_3, mL, y_4$  or the 4rathant form  $W_{00}$ 

(f) Assuming the assumptions are satisfed, write (three or four sentences) an interpretation of the output of the plot below. What can you tell the manufacturer about the diferences in mean tensile strength between the four manufacturers? Does a ranking of the suppliers emerge? Can you relate this picture to the boxplots shown earlier in this question? Address such questions in your answer.

Tukey\_out <- TukeyHSD(aov(y~supp,data=tensile)) plot(Tukey\_out)

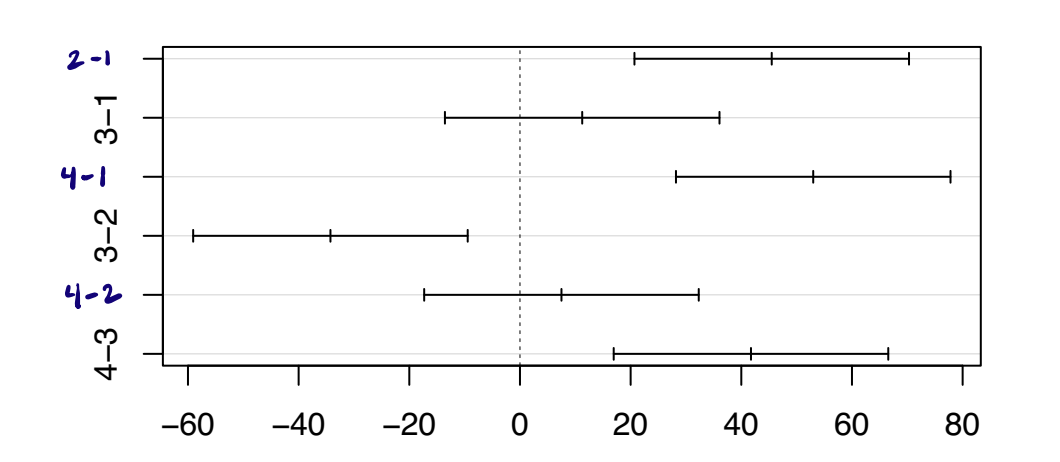

# **95% family−wise confidence level**

Differences in mean levels of supp

5 From Tukey's pairwise comparisons of the supplier means we see that supplies <sup>4</sup> and <sup>2</sup> each have means greater than suppliers <sup>1</sup> and <sup>3</sup> but we do not have evidence to say that <sup>4</sup> and <sup>2</sup> dotter or that <sup>I</sup> and <sup>3</sup> differ This confirms what we might expect from the sideby side boxplots which seem to separate the suppliers into then two groups

## **3. Two-way factorial design**

Fifty-four rats were randomly assigned to receive one of nine diets such that six rats were assigned to each diet. All combinations of three grain types (sorghum, high-lysine sorghum, millet) and three preparations (whole; decorticated; decorticated, boiled, and soaked) comprised the nine diets. The response for each rat is a biological measurement taken after the rat was fed the diet for some amount of time.

head(diet,n=12)

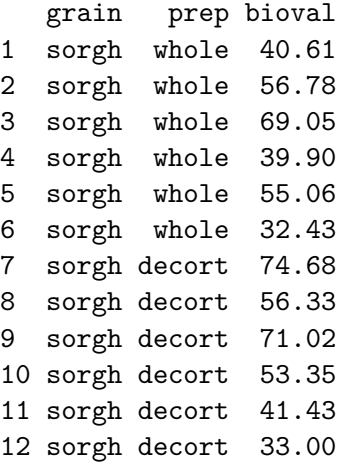

boxplot(bioval  $\sim$  grain + prep, data = diet)

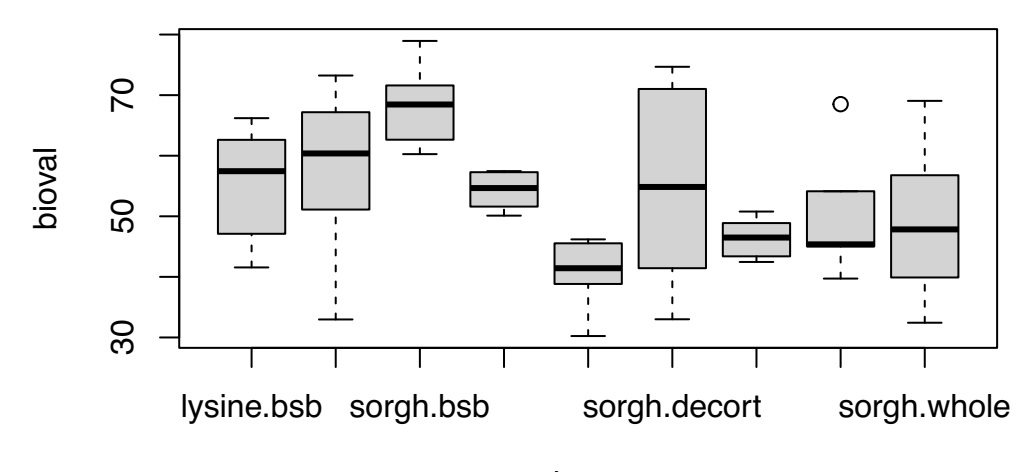

grain : prep

boxplot(bioval ~ prep, data = diet)

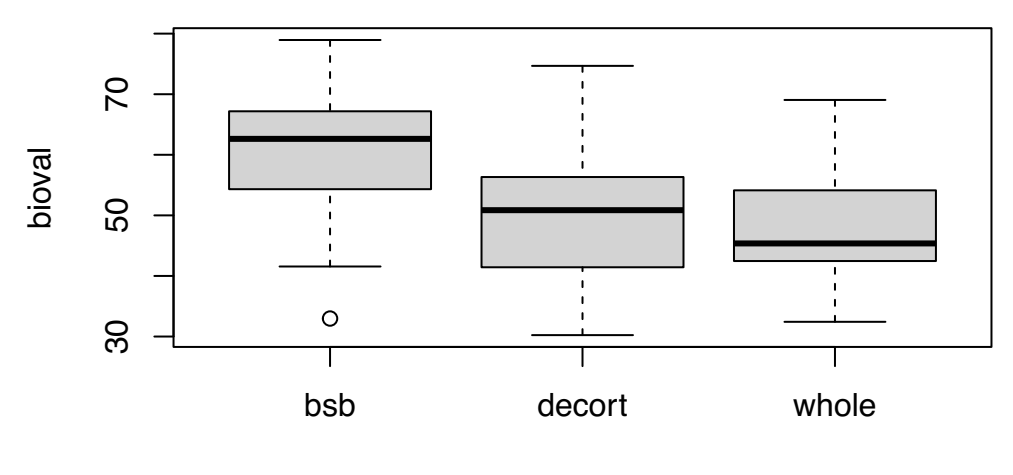

prep

```
boxplot(bioval ~ z grain, data = diet)
```
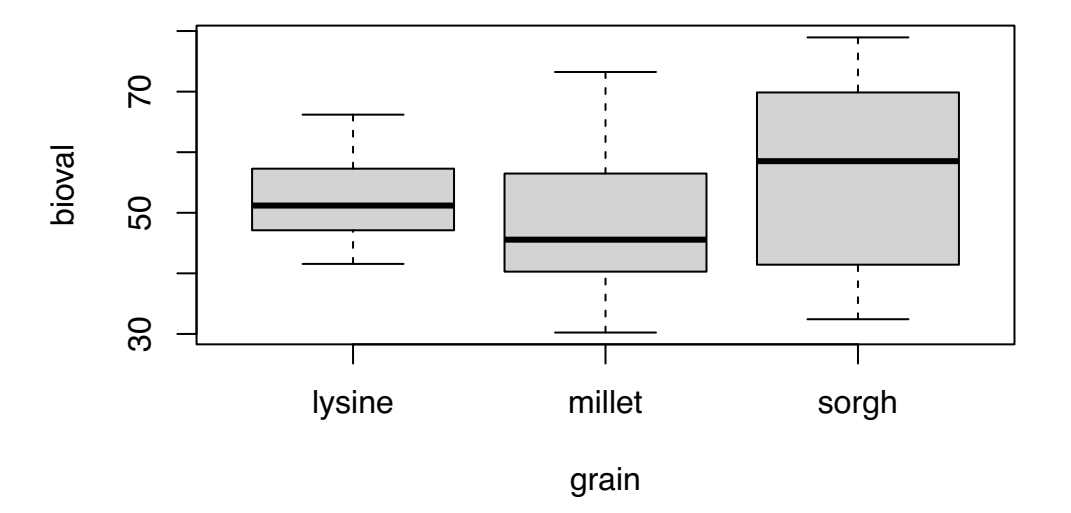

Consider modeling the data with the two-way treatment efects model

 $Y_{ijk}+\mu+\tau_i+\gamma_j+(\tau\gamma)_{ij}+\varepsilon_{ijk},\quad i=1,\ldots,a,\quad j=1,\ldots,b,\quad k=1,\ldots,n_{ij},$ where the  $\varepsilon_{ijk}$  are independent  $\mathrm{Normal}(0,\sigma^2)$  random variables.

(a) Let the grain type be factor A and the preparation type be factor B. Give  $a$  and  $b$  as well as  $n_{ij}$  for all  $i, j$ .

> $9 = 3$ <br> $6 = 3$  $n_{ij} = n = 6$  for all  $i_{ij}$ .

(b) Use the estimated coeffcients (printed below) from the two-way treatment efects model to compute the mean of the responses in the group of rats fed the diet at the factor level combination sorghum  $\times$  whole.

```
T_{\text{Subl}} x uhole = 55.397 + 12.957 - 8.982 - 10.940
```
 $lm\_out$  <-  $lm(bioval ~ r. grain + prep + grain:prep, data = diet)$ lm\_out

```
Call:
lm(formula = bioval ~ x grain + prep + grain: prep, data = diet)
```

```
Coefficients:
```
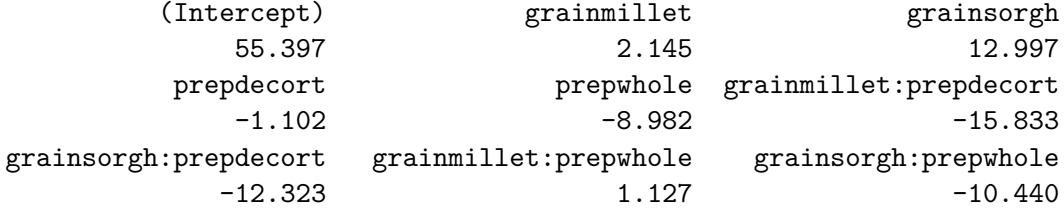

(c) Fill in the missing Df values in the ANOVA table below.

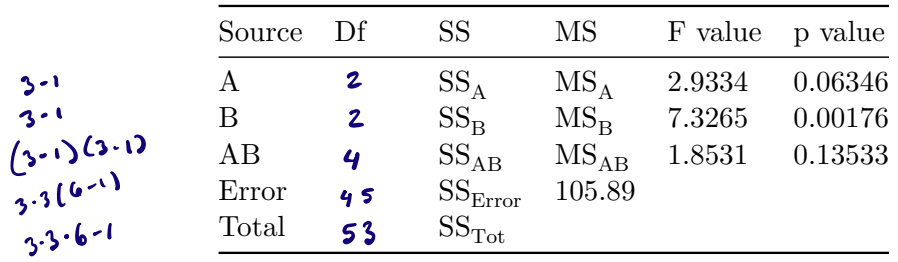

(d) In light of the results in the ANOVA table give a careful interpretation of the plot below (more than one sentence).

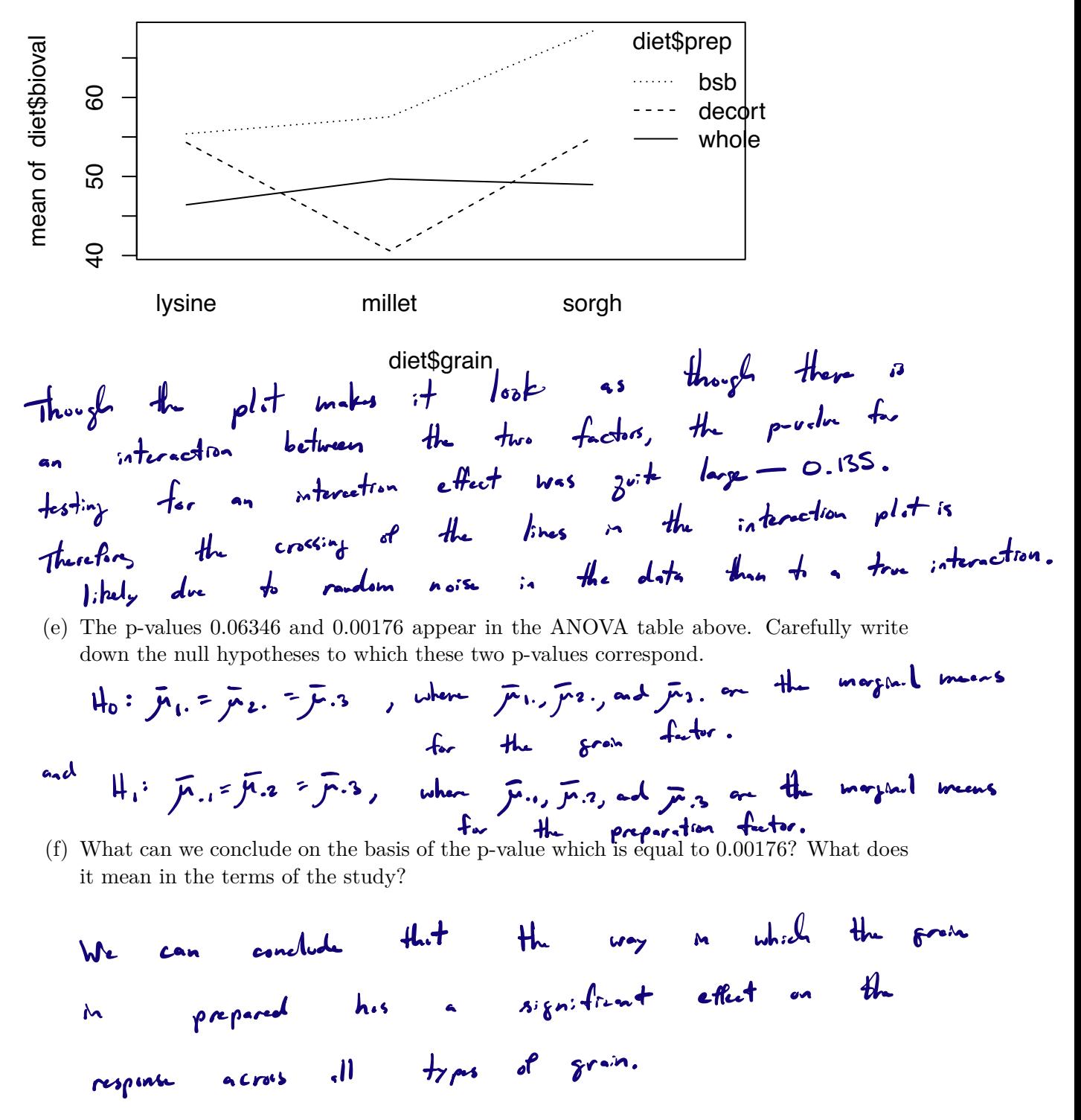

(g) Explain in detail what the following code is doing. Give also a careful interpretation of the printed output. Write a few sentences.

```
a \le -3n \le -6y.1. <- mean(diet$bioval[diet$prep == "whole"])
y.2. <- mean(diet$bioval[diet$prep == "decort"])
y.3. <- mean(diet$bioval[diet$prep == "bsb"])
me <- 2.29 * sqrt(105.89) * sqrt( 2 / (a*n))
CIs \le rbind(c(y.2. - y.1. - me, y.2. - y.1. + me),
             c(y.3. - y.1. - me.y.3. - y.1. + me))rownames(CIs) <- c("decort - whole","bsb - whole")
colnames(CIs) <- c("lower","upper")
CIs
```
lower upper decort - whole -6.256030 9.453808 bsb - whole 4.231192 19.941030

The marginal means of the preparation factor are being compared to the whole level as to <sup>a</sup> Dunnett's method baseline level using The bsb level has <sup>a</sup> significantly greater marginal than the whole level while there is mean no significant difference between the decort and whole levels

### **4. Cell-means model for the two-way factorial design**

Let  $Y_{ijk} = \mu_{ij} + \varepsilon_{ijk}, i = 1, 2, j = 1, 2, 3, k = 1, ..., n_{ij}$ , where the  $\varepsilon_{ijk}$  are independent Normal $(0, \sigma^2)$  random variables. Let *i* index the levels of one factor and *j* index the levels of another factor in a two-way factorial experiment. Moreover, suppose the cell means are

$$
\mu_{11} = 18, \quad \mu_{12} = 20, \quad \mu_{13} = 21, \quad \mu_{21} = 14, \quad \mu_{22} = 16, \quad \mu_{23} = 17.
$$

(a) Compute the marginal means  $\bar{\mu}_i$  for  $i = 1, 2$  and  $\bar{\mu}_j$  for  $j = 1, 2, 3$ .

$$
\frac{\mu_{11} \mu_{12} \mu_{13}}{\mu_{21} \mu_{22} \mu_{23}} = \frac{18}{\frac{14}{32/2} \frac{16}{36/2} \frac{17}{36/2}} = \frac{18}{\frac{14}{32/2} \frac{16}{36/2}} = \frac{18}{36/2} = \frac{18}{36/2} = \frac{18}{36/2} = 18
$$

- (b) Is there interaction between the two factors? Explain your answer.
	- No, because  $18 14 = 20 16 = 21 17$ , so the effect of fector 2 is the same of the three lends of factor 2.
- (c) Carefully draw an interaction plot with the level  $j = 1, 2, 3$  along the horizontal axis.

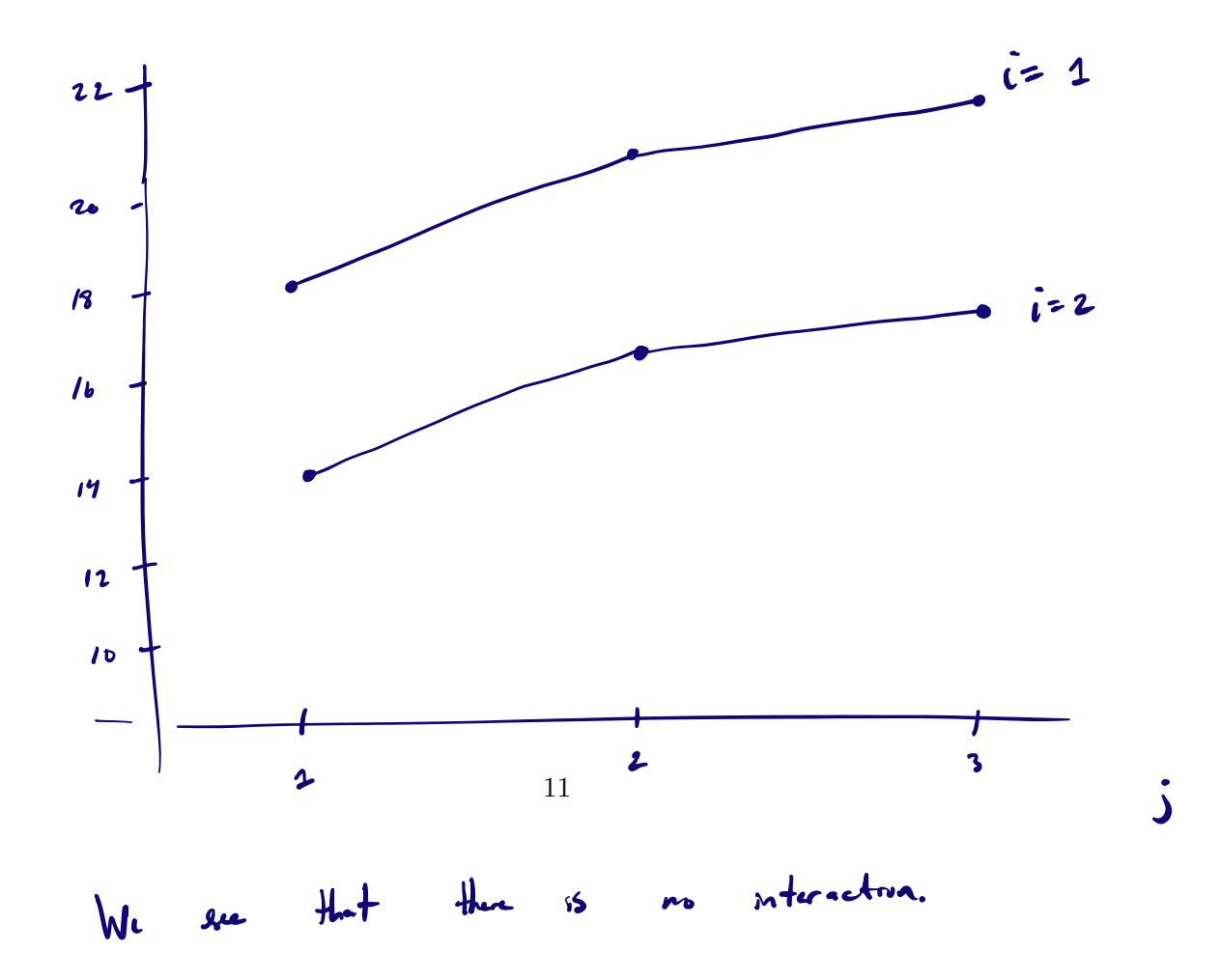